## УДК 629.11

## Компьютерное моделирование работы асинхронного двигателя

Прибыльская Н.М.

Белорусский национальный технический университет

Главной задачей при проектировании и эксплуатации частотнорегулируемого электропривода является рациональный подбор параметров элементов. Эта задача эффективно решается с помощью компьютерного моделирования, которое позволяет изучить свойства оригинала путем исследования модели. Для построения компьютерной математической модели асинхронного двигателя мы использовали пакет MatLab. Особенно хочется отметить такое приложение, как Simmulink, позволяющее из готовых блоков составлять определенные схемы для решения любых инженерных задач.

Для исследования электротехнических установок наиболее важным является раздел библиотеки Power System Blockset. Используя блоки Asynchronous Machine и AC Voltage Source, мы создали компьютерную математическую модель асинхронного двигателя, которая представлена на рисункe.

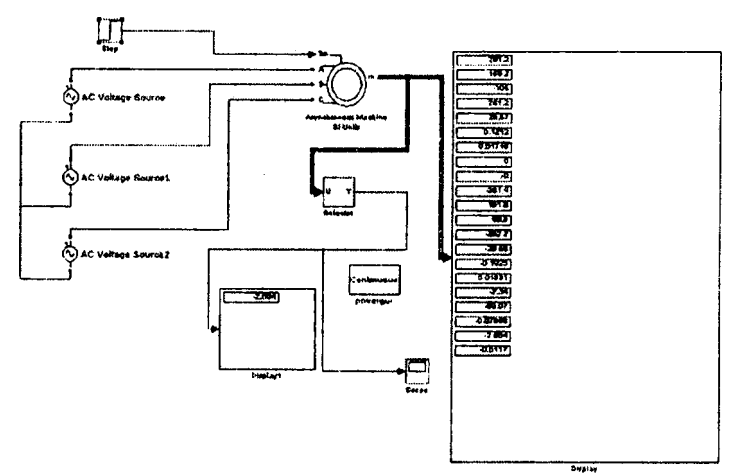

Порты модели А, В и С являются выводами статорной обмотки машины, а порты а, b и с - обмотки ротора машины. Порт Тт предназначен для подачи момента сопротивления движению. На выходном порту m формируется векторный сигнал, состоящий из 21 элемента: токов, потоков и напряжений ротора и статора, электромагнитного момента, скорости вращения вала, а также его углового положения.